# OpenAPI Editing, Testing, and Documenting

#### Octavian Nadolu, Syncro Soft [octavian.nadolu@oxygenxml.com](mailto:octavian.nadolu@oxygenxml.com) @OctavianNadolu

© 2022 Syncro Soft SRL. All rights reserved.

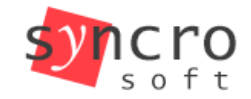

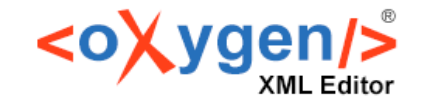

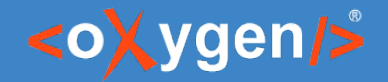

#### OpenAPI Edit, Test, Document

#### Agenda

- **OpenAPI Specification**
- **Editing OpenAPI documents**
- **-** OpenAPI Tester Tool
- **-** OpenAPI Documentation

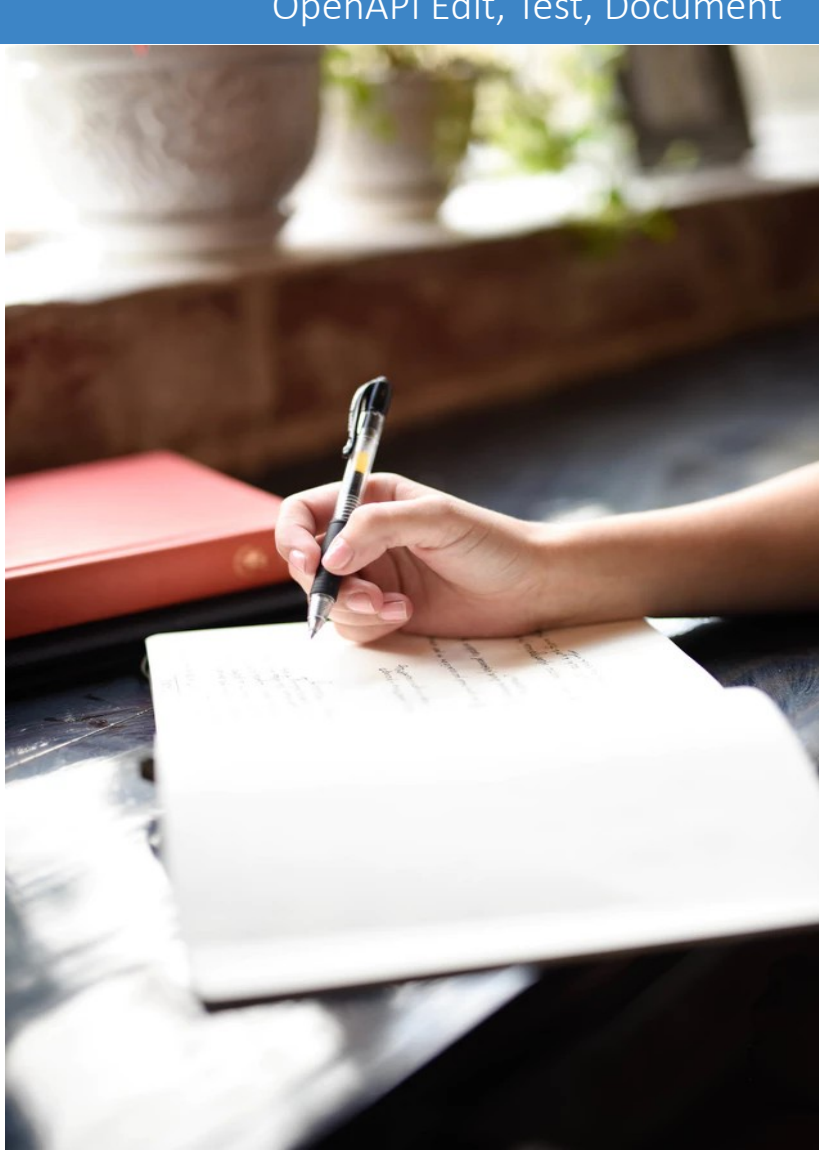

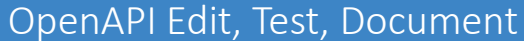

#### <oXygen/>

# OpenAPI Specification(OAS)

- In Is a format for describing and documenting APIs
- **Allows both humans and computers to** discover and understand the capabilities of a service

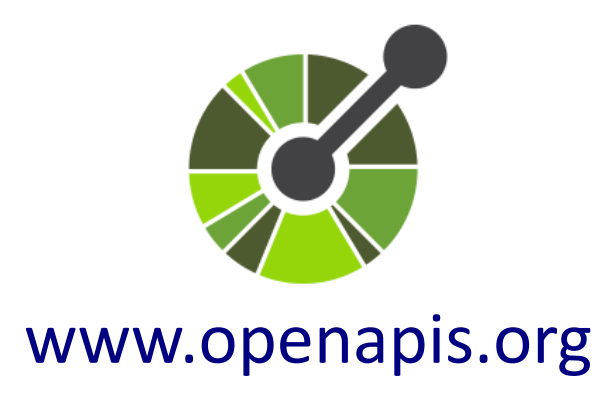

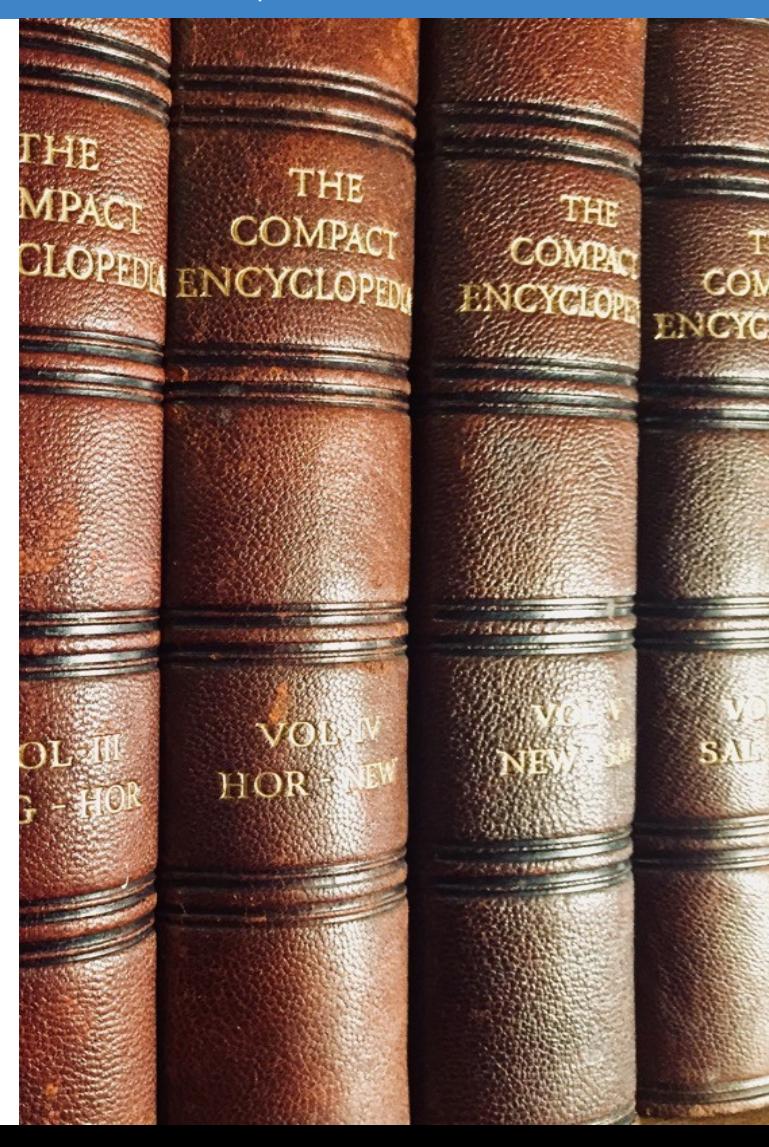

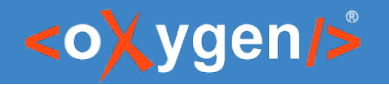

### OpenAPI Documents

- Can be written in JSON or YAML
- **Describes the inputs and outputs of an API**
- $\blacksquare$  Include information such as:
	- where the API is hosted
	- what authorization is required to access it
	- details for consumers and producers

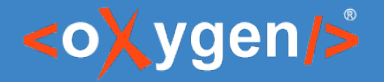

### OpenAPI Example

```
"openapi": "3.1.0",
"info": {
   "title": "Dog API",
   "version": "1.0.0"
},
"servers": [
  {"url": "https://dog.ceo/api"}
],
"paths": \{\}
```
#### JSON YAML

```
openapi: 3.1.0
info:
   title: Dog API
  version: 1.0.0
servers:
- url: https://dog.ceo/api
paths:
```
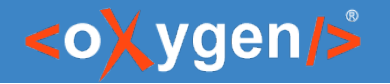

```
OpenAPI Example
```

```
"paths": {
   "/breed/{breedName}/images": {
     "get": {
       "description": "Get images",
       "parameters": [],
       "responses": {
         "200": {
           "description": "A list of images",
           "content": {}
 }
 }
 }
 }
}
```
#### JSON YAML

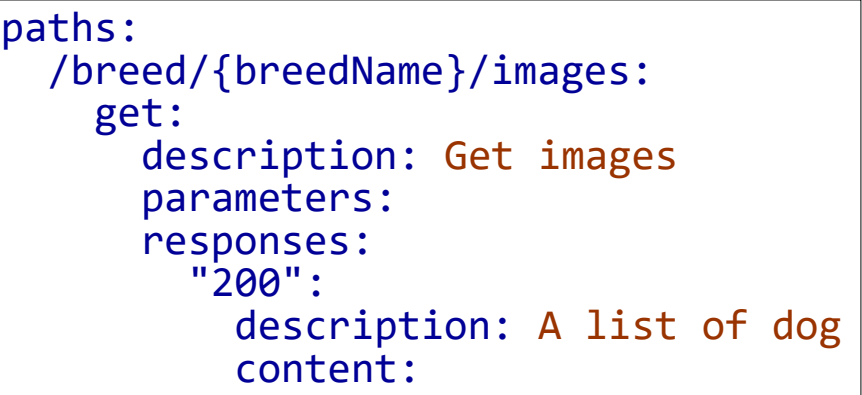

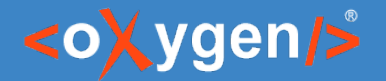

### OpenAPI Versions

- OpenAPI 3.1
- OpenAPI 3.0
- OpenAPI/Swagger 2.0

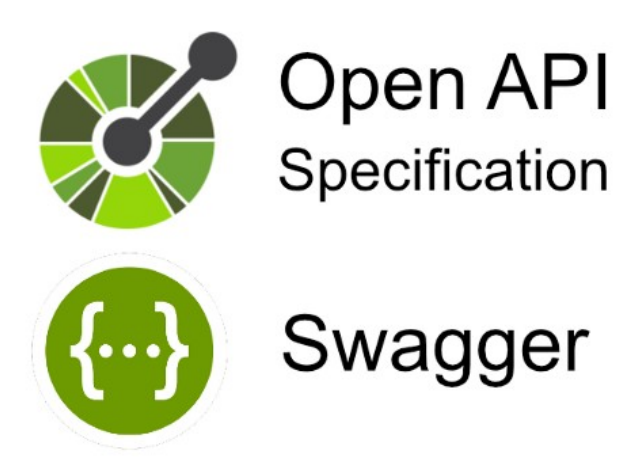

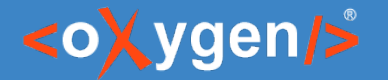

#### [OpenAPI 2.0 vs OpenAPI 3.0](https://www.openapis.org/news/blogs/2016/10/tdc-structural-improvements-explaining-30-spec-part-2)

#### **OpenAPI / Swagger 2.0**

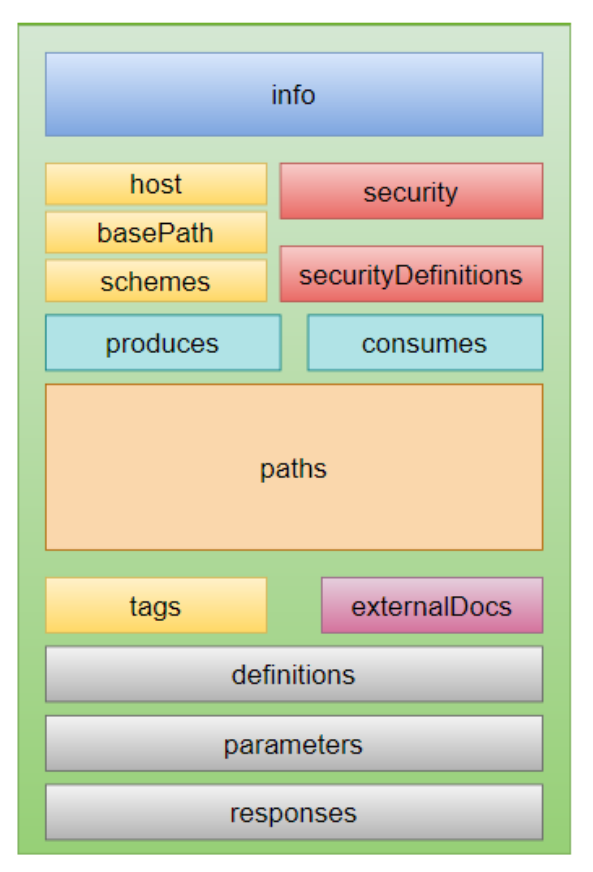

OpenAPI 3.0

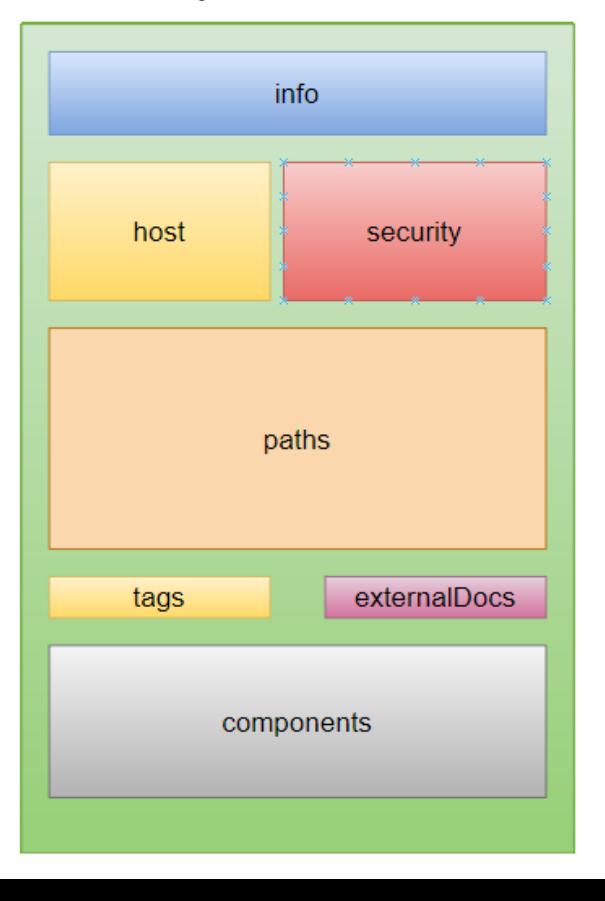

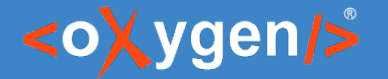

#### [OpenAPI 3.0 vs OpenAPI 3.1](https://www.openapis.org/blog/2021/02/16/migrating-from-openapi-3-0-to-3-1-0)

#### **OpenAPI 3.0**

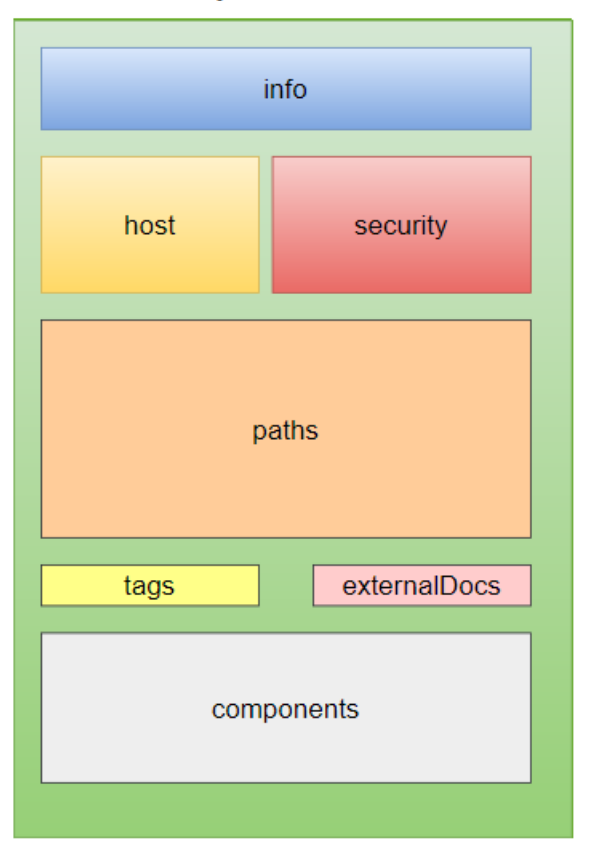

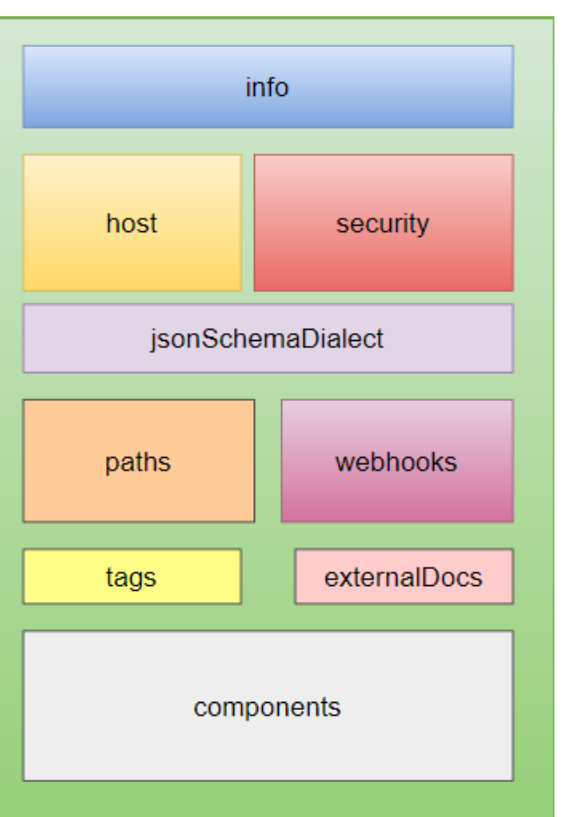

#### **OpenAPI 3.1**

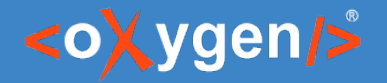

#### Question: Do you use OpenAPI, what versions?

- No
- P Yes. OpenAPI 3.1
- Yes. OpenAPI 3.0
- **Parison Yes. OpenAPI/Swagger 2.0 or other**

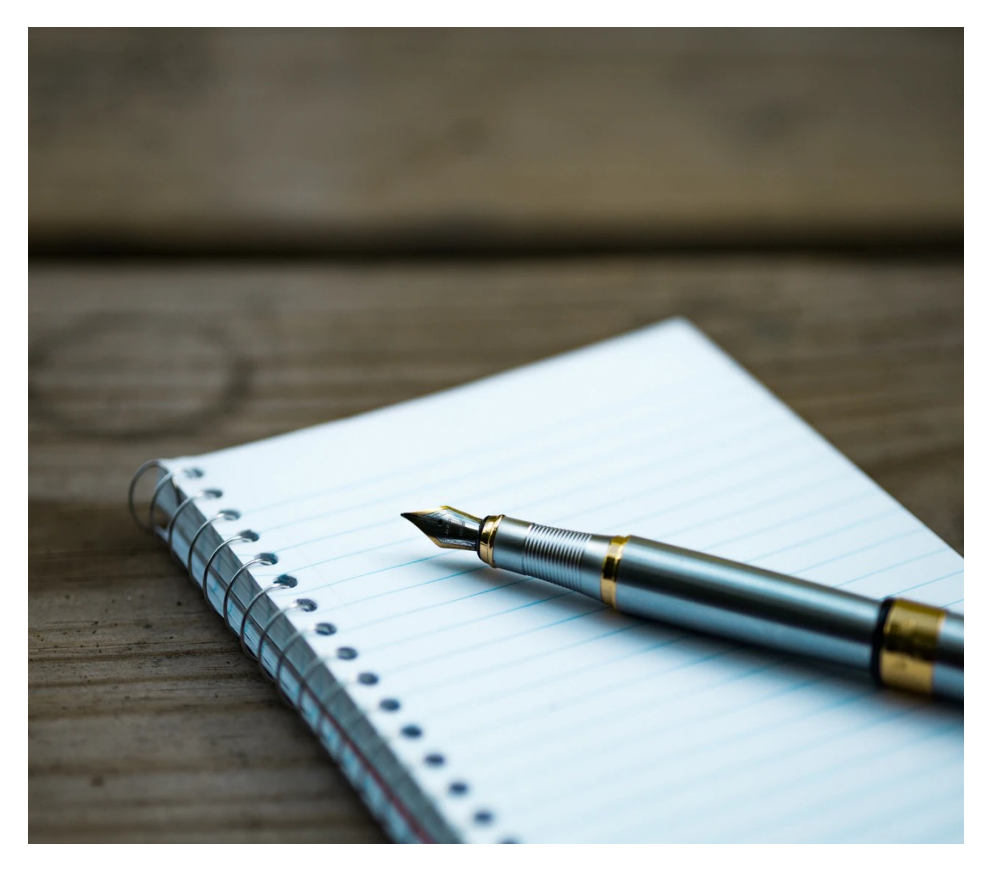

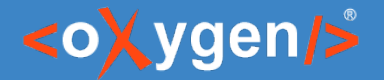

#### Create OpenAPI

- Design/Create API using an editor
- Generate API from code

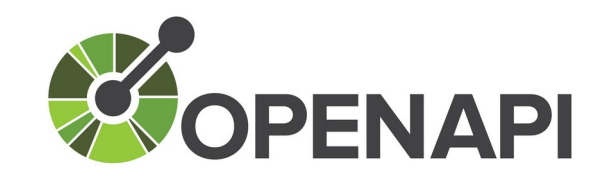

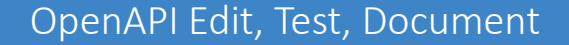

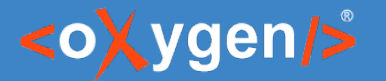

### OpenAPI Tools

- Generate Documentation
- Generate Server
- Generate Client

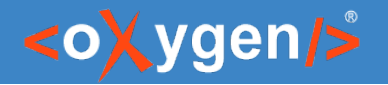

# OpenAPI Editor

- **Syntax highlights**
- **Validation conforms with the schema**
- **Content completion based on the** schema
- **-** Outline view
- **Search and replace**

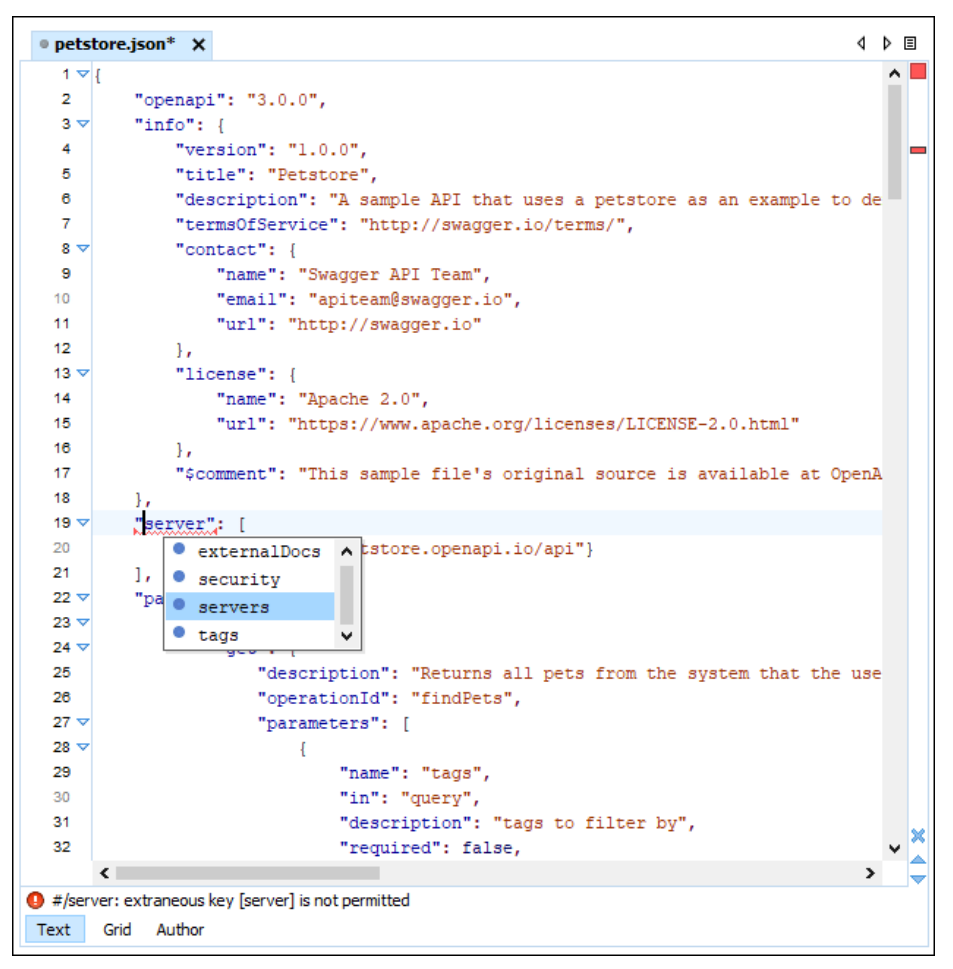

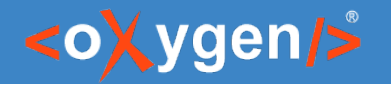

# Validation

- Validation based on the JSON Schema
- **EXPLO Create validation scenarios for each version**
- **EXECT** Errors highlighted in editor

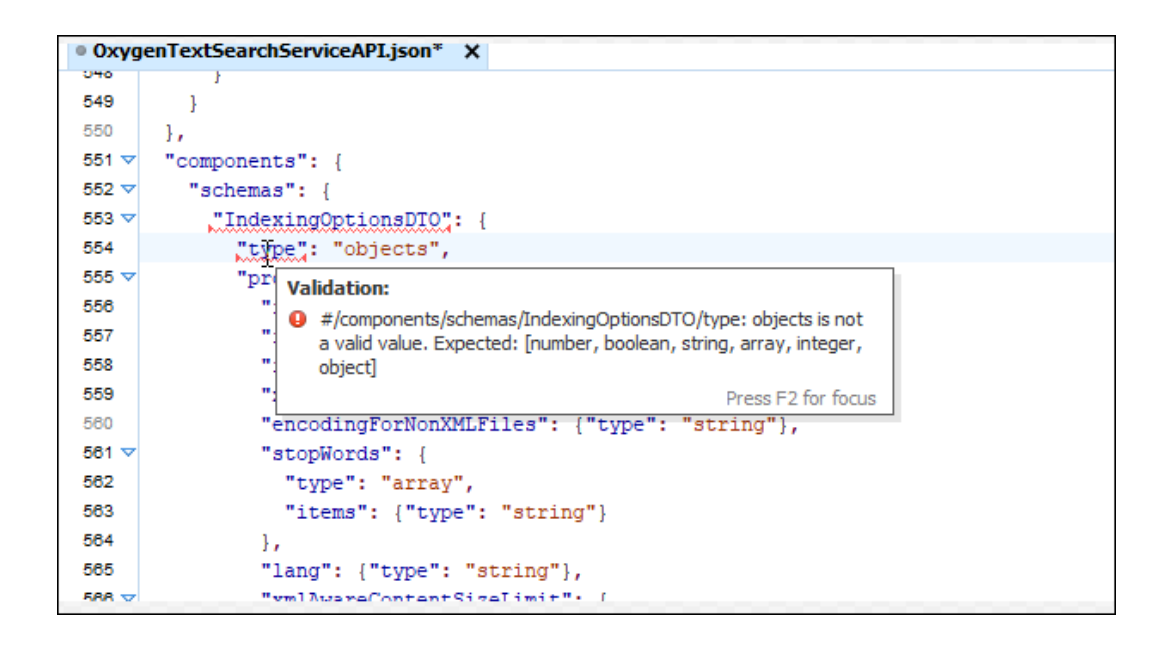

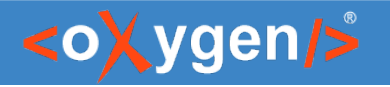

## Content completion

- **Properties and values presented in the content completion window**
- **Annotations for properties**

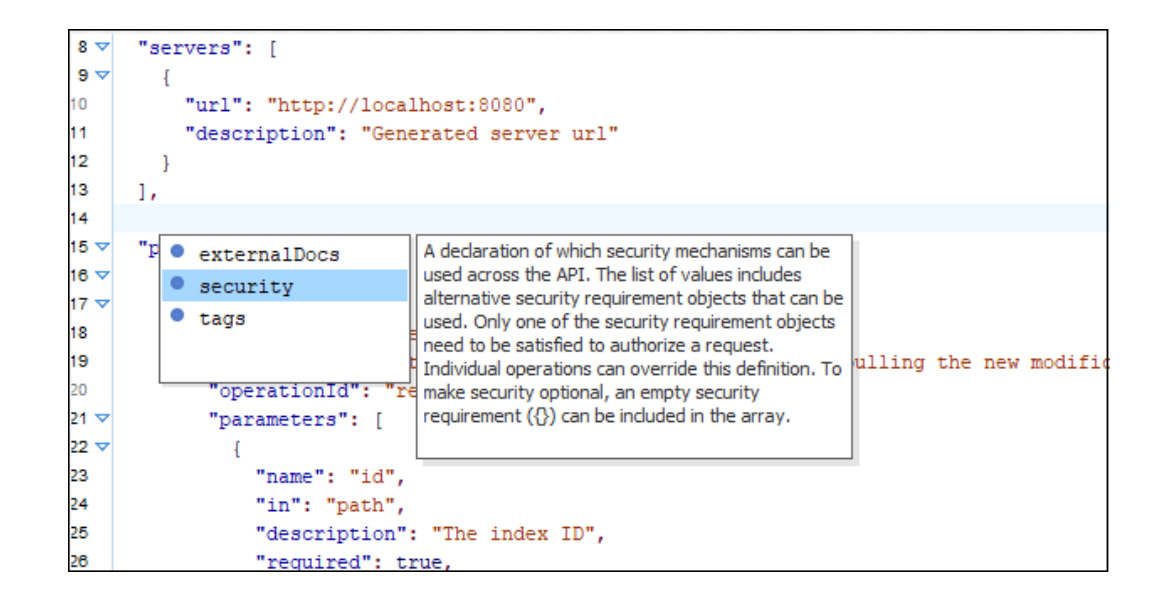

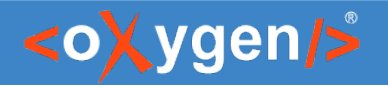

# Outline view

- **Visualize the structure of the document**
- **Search for properties**
- **Synchronized with editor**

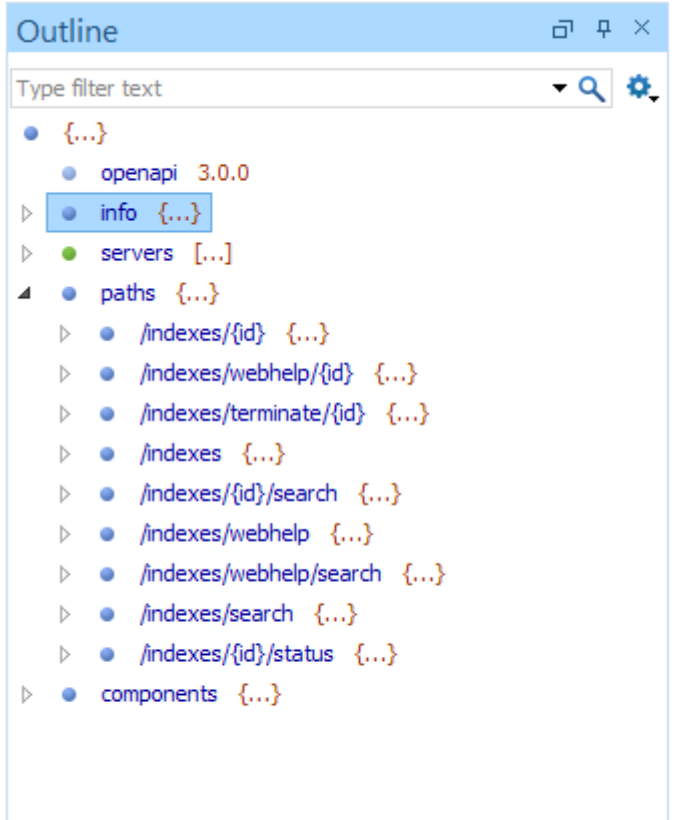

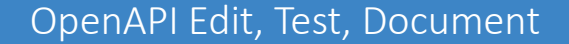

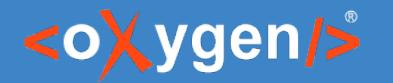

### JSON Schema in OpenAPI

 You can use JSON Schema to describe data objects for both requests and responses

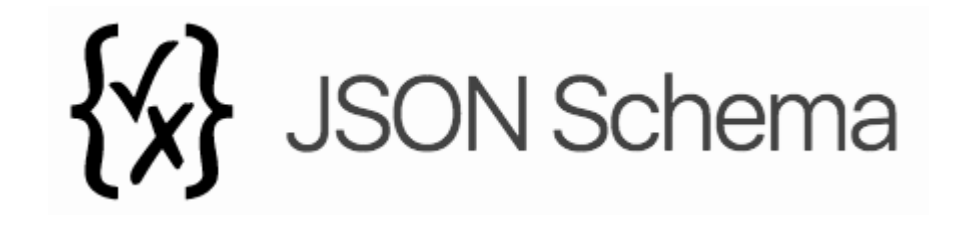

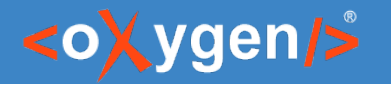

# JSON Schema Support in Oxygen

- JSON Schema Editor specialized editor with various editing features
- **EXALLERT Multiple Validation against JSON Schema**
- **Editing based on JSON Schema**
- **Tools** 
	- Generate JSON Schema Documentation
	- Generate Sample JSON Files from a JSON Schema
	- Generate JSON Schema from a JSON File
	- XSD to JSON Schema Converter

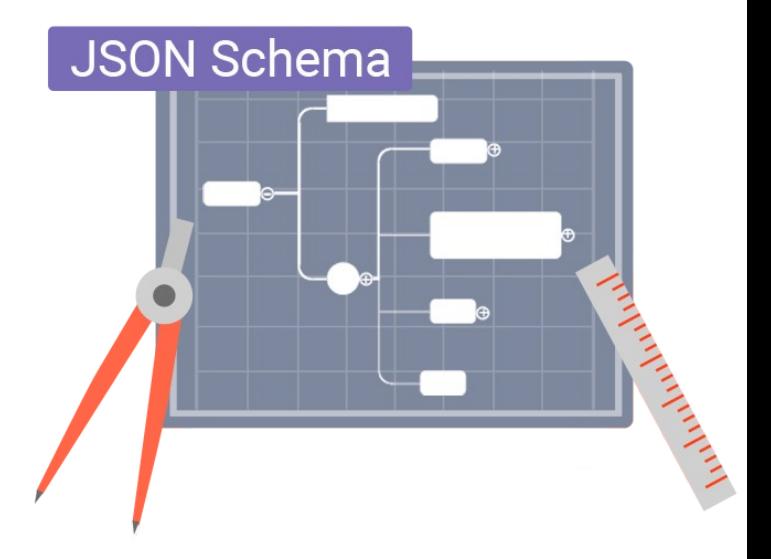

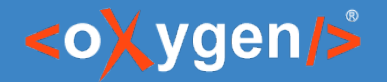

#### Question: How do you create/intend to create OpenAPI?

- **Edit/Design API**
- Generate API from code

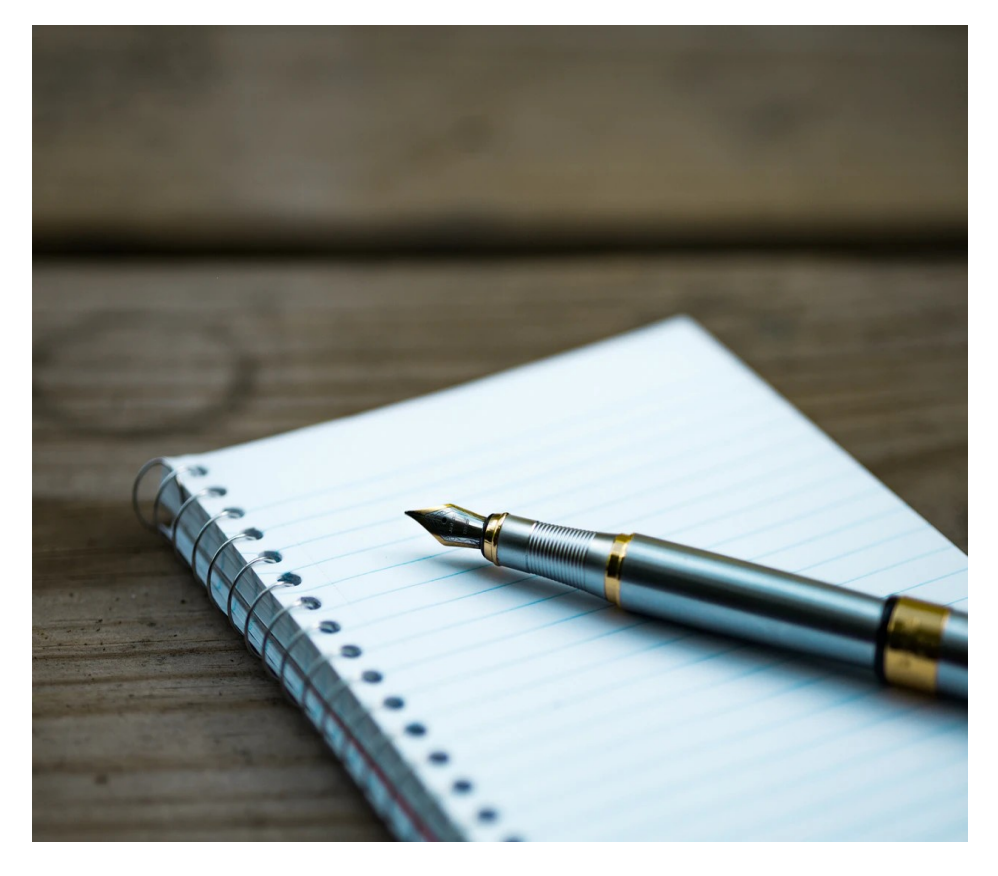

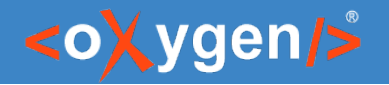

# OpenAPI Visual Editor

- **Edit documentation**
- **Form controls to change values**
- **Collapsible sections**
- **Customize interface with CSS**

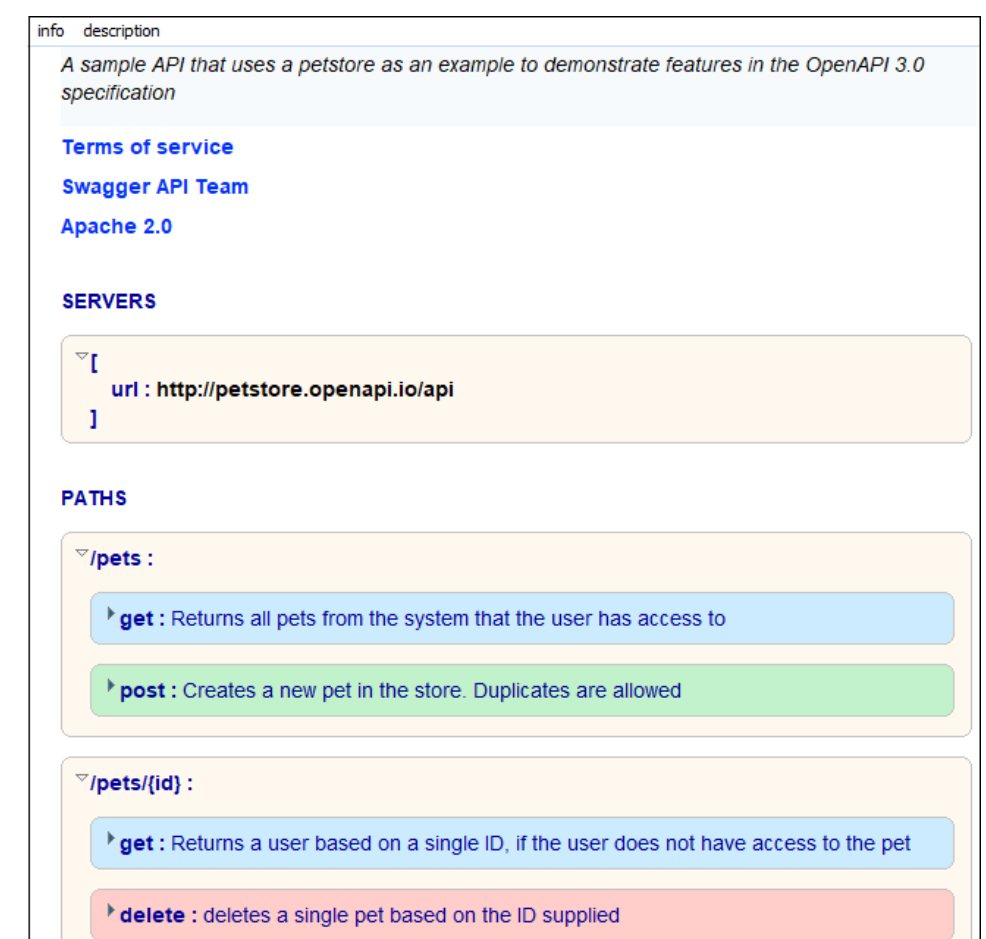

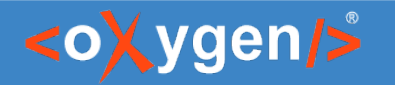

# OpenAPI Documentation

 Tool for generating detailed documentation for a OpenAPI documents in HTML format

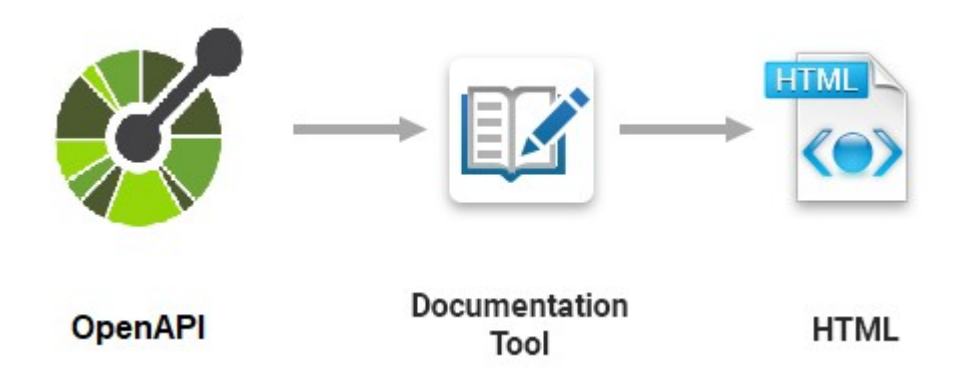

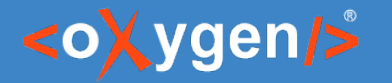

#### OpenAPI Documentation

- **Generate documentation in one file** or split into multiple files
- **Option to include components details**
- **Display the diagram image for each** component

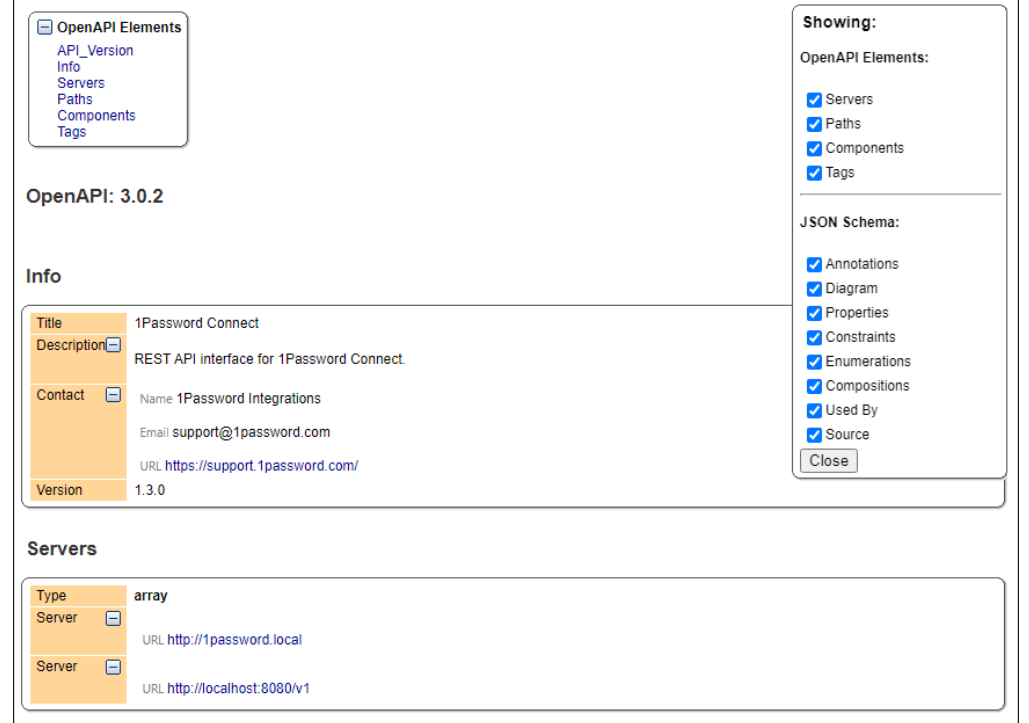

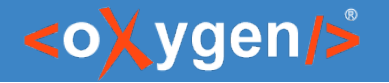

### OpenAPI Tester Tool

- **GUI interface testing tool for OpenAPI files**
- **EXECUTE API requests and validate responses** on the fly
- OpenAPI files in JSON or YAML format

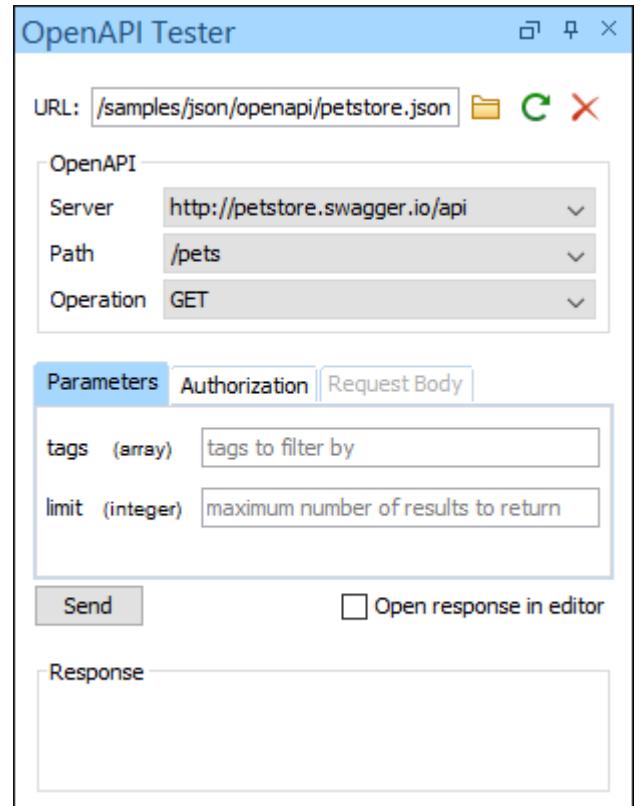

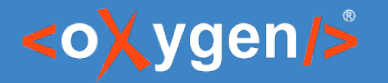

## Other APIs

- AsyncAPI defines the interfaces of asynchronous APIs
- **JSON-LD is a lightweight Linked Data format**

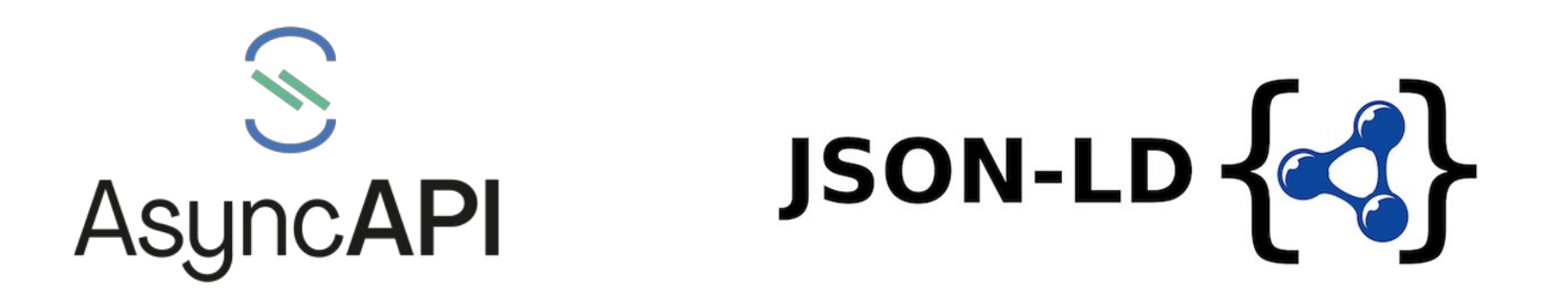

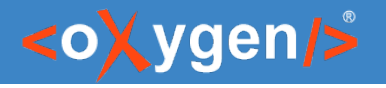

# Conclusion

- **Edit/Design OpenAPI documents**
- **Edit/Design JSON Schema documents**
- **Edit documentation**
- Generate Documentation for OpenAPI
- **Fig. Test your OpenAPI**

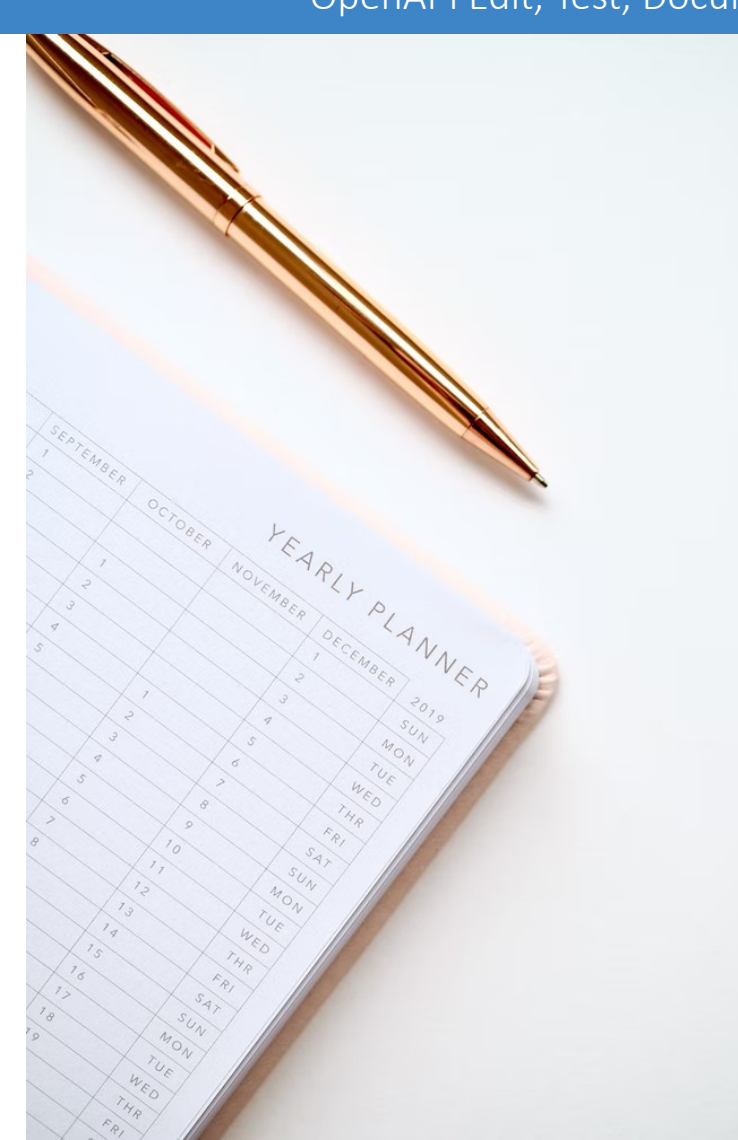

#### OpenAPI Edit, Test, Document

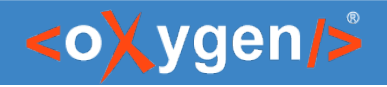

## Future Plans

- Improve Editing and Validation for OpenAPI 3.1, 3.0, 2.0
- Better Authoring support for OpenAPI
- Integrate OpenAPI documentation with DITA
- Test Scenario for OpenAPI
- JSON Schema 2020-12

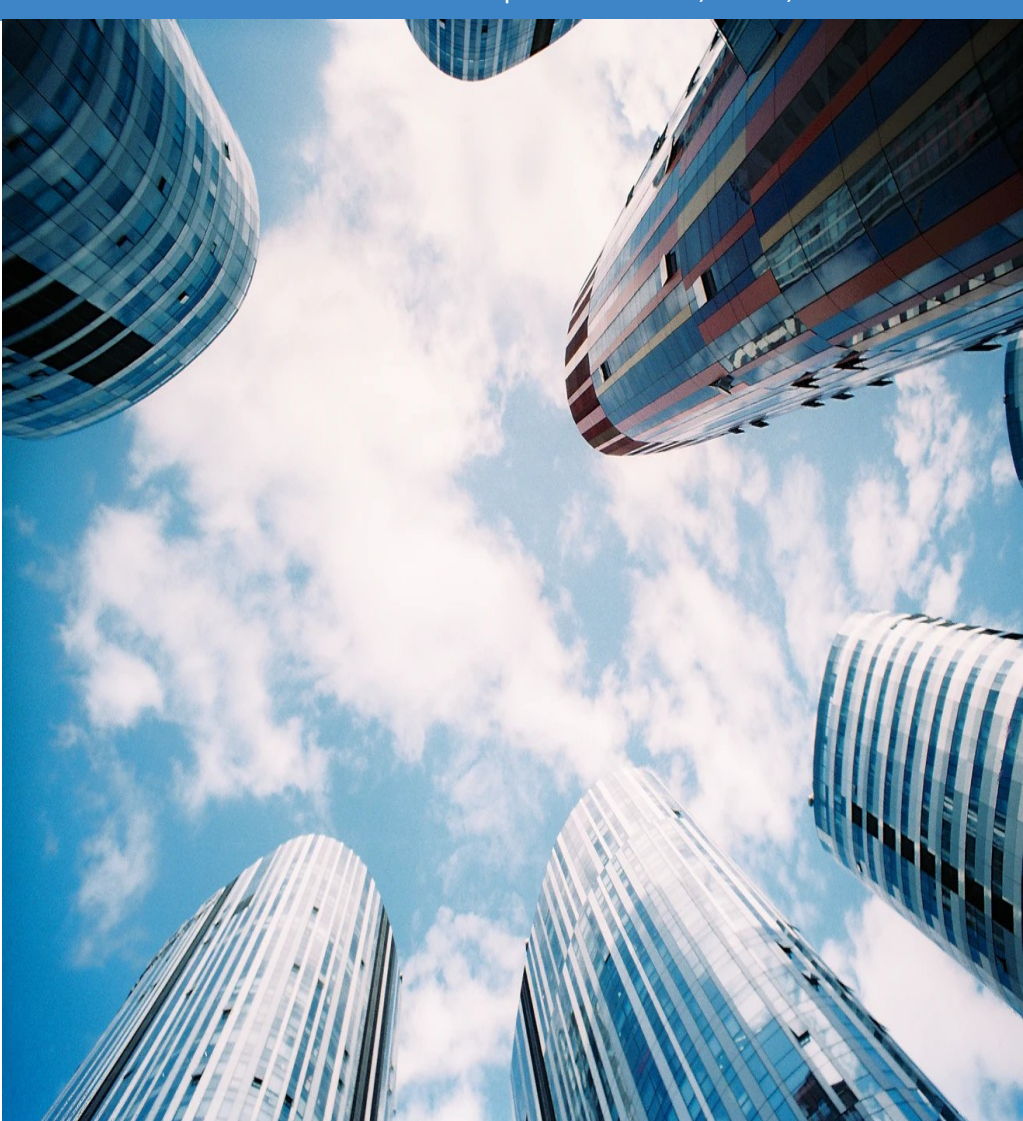

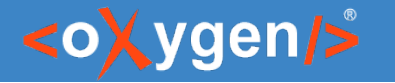

#### Question: What features are the most important for you?

- **Improve Editing and Validation for OpenAPI** 3.1, 3.0, 2.0
- **D** OpenAPI Documentation
- **D** Test Scenario for OpenAPI
- **JSON Schema 2020-12**

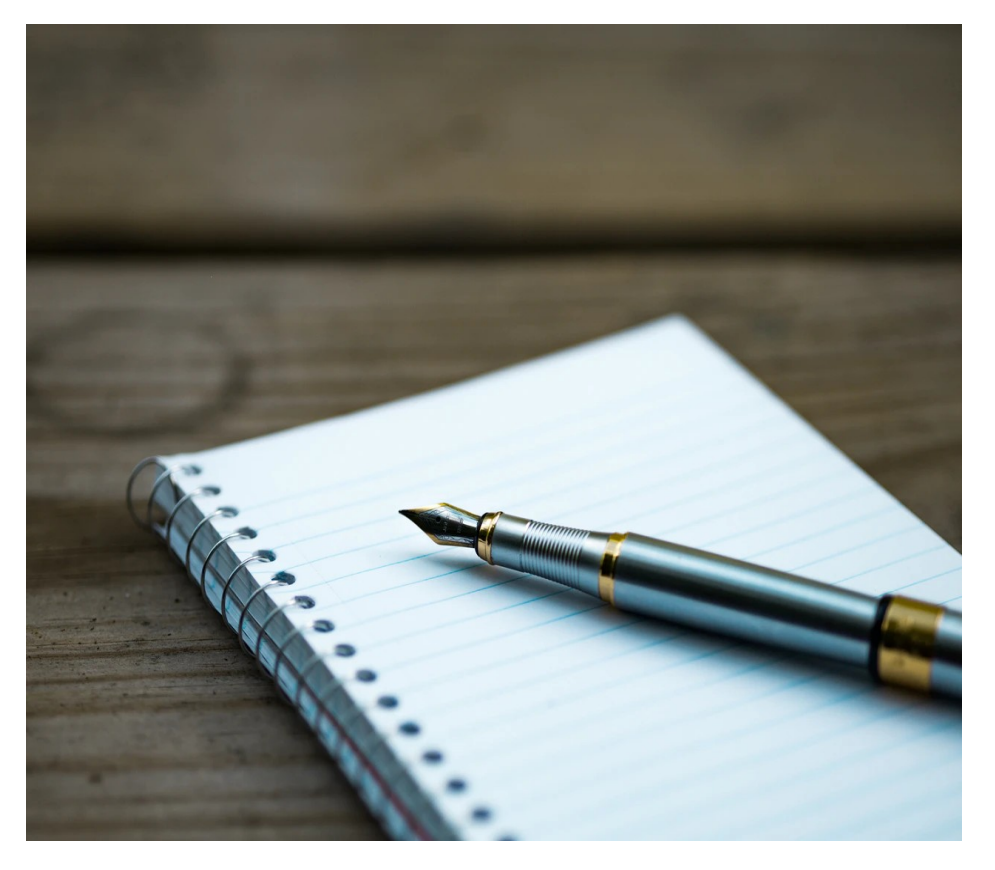

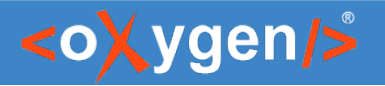

#### Resources

- [oxygenxml.com/xml\\_editor/openapi.html](https://www.oxygenxml.com/xml_editor/openapi.html)
- [oxygenxml.com/doc/ug-editor/topics/openapi-tester.html](https://www.oxygenxml.com/doc/versions/24.1/ug-editor/topics/openapi-tester.html)
- [oxygenxml.com/doc/ug-editor/topics/openapi-documentation-generator.html](https://www.oxygenxml.com/doc/versions/24.1/ug-editor/topics/openapi-documentation-generator.html)
- [https://www.openapis.org](https://www.openapis.org/)
- <https://json-schema.org/>
- **[https://www.asyncapi.com](https://www.asyncapi.com/)**
- [w3.org/TR/json-ld11/](https://www.w3.org/TR/json-ld11/)

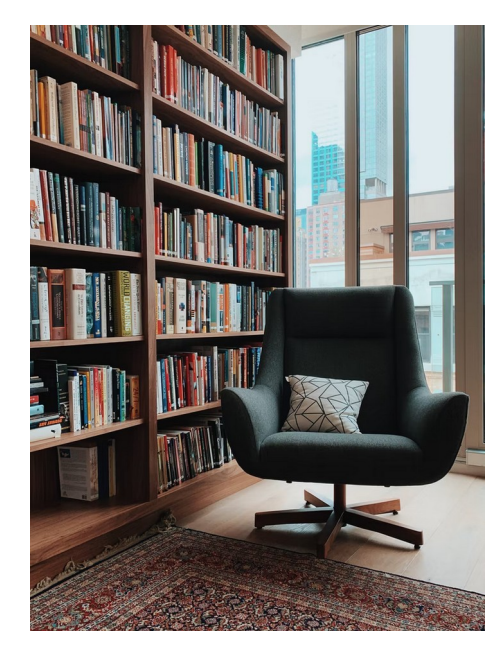

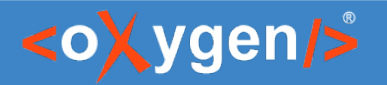

# Video Demos

- [oxygenxml.com/demo/json\\_schema\\_palette.html](https://www.oxygenxml.com/demo/json_schema_palette.html)
- [oxygenxml.com/demo/introducing\\_the\\_json\\_schema\\_design.html](https://www.oxygenxml.com/demo/introducing_the_json_schema_design.html)
- [oxygenxml.com/demo/json\\_author.html](https://www.oxygenxml.com/demo/json_author.html)
- [oxygenxml.com/demo/json\\_tools.html](https://www.oxygenxml.com/demo/json_tools.html)
- [oxygenxml.com/demo/json\\_validation.html](https://www.oxygenxml.com/demo/json_validation.html)
- [oxygenxml.com/demo/json\\_editing.html](https://www.oxygenxml.com/demo/json_editing.html)
- [oxygenxml.com/demo/json\\_query.html](https://www.oxygenxml.com/demo/json_query.html)

#### Questions?

#### Octavian Nadolu Product Manager at Syncro Soft

octavian.nadolu@oxygenxml.com Twitter: @OctavianNadolu LinkedIn: octaviannadolu